# **English** Thank you for purchasing this product. Before using the product, read through the user manual to ensure that you will use the product correctly. Please keep this

manual for future reference. ■ Safety precautions -

• If you notice any abnormalities (sounds, smoke, smell, overheating, or damage), disconnect the product from the computer and contact your local Audio-Technica dealer for repairs. • Do not swing the microphone by holding the cable or pull on the cable forcefully. Doing so may result in a disconnection or an accident. • Do not wind the cable around a microphone stand, etc. • Do not subject the product to strong impact. • Do not disassemble, modify or attempt to repair the product. • The product could be damaged or cause injury if it falls over or is dropped. Place it in a stable location. ■ **Notes on use** –<br>• Re sure to read the connected device's user manual before use • Be sure to read the connected device's user manual before use. • Audio-Technica will not be liable in any way for any loss of data in the unlikely event that such losses should occur while using the product.

• Do not subject the product to strong impact.

■ **Care**  $\blacksquare$  **Care**  $\blacksquare$ a long time. Do not use alcohol, paint thinners or other solvents for cleaning

• Do not place the product in direct sunlight, near a fire or heating device, or in hot, humid, or dusty places. • When the product is used for a long time, the product may become discolored due to ultraviolet light (especially direct sunlight) and wear. • Do not expose the product to excessive stress or pressure, which could result in deformation. • Do not bend the flexible gooseneck too far and do not bend it repeatedly many times. • Make sure to hold the plug when connecting and disconnecting the cable. The cable may become severed or an accident may occur if you pull on the cable

itself.

• Do not wind the cable around racks or furniture and prevent it from catching onto other objects.

A Always turn off the computer's power before plugging in or unplugging the<br>USB terminal. Not doing so may result in a computer malfunction.<br>If the computer does not function properly or if any other problem is<br> $\alpha$  experi

damage to the computer.<br>• When the product is connected to a computer, it may detect the status of the<br>• computer's built-in microphone and automatically switch between mute ON (lit<br>• red) and OFF (It's green).<br>• Operation

 $\bullet$  Si vous remarquez des anomalies (sons, fumée, odeur, suchauffe ou<br>dommages), débranchez le produit de l'ordinateur puis contactez votre<br>revendeur Audio-Technica local pour le faire réparer.<br> $\bullet$  Ne balancez pas le mi • N'enroulez pas le câble autour d'un support de microphone, etc. • Ne soumettez pas le produit à un choc violent. • Abstenez-vous de démonter, modifier ou de réparer le produit. • Le produit peut être endommagé ou provoquer des blessures s'il tombe. Placez-

purposes. • Use a dry cloth to clean the product.

• After using the cable, clean it with a dry cloth if sweat or dirt is present. Failure to clean the cable may cause it to deteriorate and harden over time, resulting in malfunction. • Wipe the cable's plug with a dry cloth if dirty. Using the plug without cleaning

- ne s'accroche pas à d'autres objets.<br>• Mettez trajours l'ordinateur hors tension avant de brancher ou de<br>débrancher la borne USB. Le non-respect de cette consigne peut entraîner un<br>dysfonctionnement de l'ordinateur.<br>• Si l
- lorsque le produit est connecté à l'ordinateur, éteignez l'ordinateur et<br>reconnectez le produit. Si le problème persiste, prenez contact avec votre<br>revendeur Audio-Technica local. Vous pourriez endommager l'ordinateur si v
- Lorsque le produit est connecté à un ordinateur, il peut détecter l'état du
- microphone intégré de l'ordinateur et basculer automatiquement entre le mode sourdine ON (allumée en rouge) et OFF (allumée en vert). Il n'est pas garanti qu'il fonctionne avec tous les ordinateurs.
- 
- 

**Entretien**<br>Prenez l'habitude de nettoyer régulièrement le produit pour lui assurer une longue<br>durée de vie. N'utilisez pas d'alcool, de diluant à peinture ou d'autres solvants<br>pour le nettoyage.

it can cause sound interruption or distortion.

• For long-term storage, keep the product in a well-ventilated place without high temperatures and humidity.

**Français**

Nous vous remercions d'avoir choisi ce produit. Avant utilisation, merci de lire attentivement ce manuel pour vous assurer du bon usage du produit. Veuillez conserver ce manuel pour consultation ultérieure.

■ **Consignes de sécurité**

le dans un endroit stable.

■ **Remarques concernant l'utilisation** • Veillez à lire le manuel de l'utilisateur de l'appareil connecté avant toute

utilisation.

• Audio-Technica ne sera en aucun cas tenu responsable des pertes de données dans le cas peu probable de leur survenue pendant l'utilisation du produit.<br>• Ne soumettez pas le produit à un impact fort.<br>• Ne placez pas le produit en plein soleil, près d'un feu ou d'un appareil générant<br>· de la chaleu • Si vous utilisez longtemps le produit, il peut se décolorer en raison de la lumière ultraviolette (particulièrement sous un ensoleillement direct) et de l'usure. • N'exposez pas le produit à une contrainte ou une pression excessive, cela pourrait entraîner une déformation. ● Ne pliez pas trop le col de cygne flexible et ne le pliez pas de manière répétée.<br>● Veillez à tenir le câble par la fiche lorsque vous le connectez ou déconnectez. Le<br>câble peut se couper ou un accident peut se produire • N'enroulez pas le câble autour de supports ou de meubles et veillez à ce qu'il

Obrigado por adquirir este produto. Antes de usar o produto, leia atentamente o manual do usuário para assegurar o uso correto. Guarde este manual para futura

de poeira.<br>• Ao usar o produto durante um longo período de tempo, ele pode se descolorir<br>devido à luz ultravioleta (especialmente a luz direta do sol) ou ao desgaste.<br>• Nao exponha o produto a esforço ou pressão excessivos • Não dobre demais o pescoço de ganso flexível e não o dobre repetidamente várias vezes.<br>• Sempre segure no plugue ao conectar e desconectar o cabo. O cabo pode ser<br>• daníficado ou podem ocorrer acidentes se você puxar pelo próprio cabo.<br>• Não enrole o cabo ao redor de estantes ou móveis e evite outros objetos. • Sempre desligue a alimentação do computador antes de conectar ou desconectar o terminal USB. Não fazer isso pode resultar em um mau

funcionamento do computador.<br>• Se o computador não funcionar adequadamente ou se ocorrer qualquer outro<br>• problema enquanto o produto estiver conectado, desigue o computador<br>• e reconecte o produto. Se o problema persistir

#### • Utilisez un chiffon sec pour nettoyer le produit.

Après avoir utilisé le câble, nettoyez-le avec un chiffon sec en cas de présence<br>de sueur ou de saleté. Si vous ne nettoyez pas le câble, il risque de se détériorer<br>et de durcir avec le temps, et de provoquer des dysfoncti

• Essuyez la fiche du câble avec un chiffon sec si elle est sale. Si vous utilisez une fiche sans la nettoyer, le son peut subir des interruptions ou des distorsions.

• Si vous prévoyez de ranger le produit pendant une période prolongée, conservez-le dans un endroit bien aéré à l'abri de températures ou humidité élevée(s).

**Español**

### ■ **Advertencias de seguridad**

- Si observa alguna anomalía (sonidos, humo, olor, sobrecalentamiento o daños), desconecte el producto del ordenador y póngase en contacto con su distribuidor de Audio-Technica local para su reparación. • No gire el micrófono sujetando el cable ni tirando de él con fuerza. Si lo hace, puede provocar una desconexión o un accidente.
- No enrolle el cable alrededor de un pie del micrófono, etc. No someta el producto a impactos fuertes.
- 
- No desmonte, modifique ni intente reparar el producto. El producto podría dañarse o causar lesiones si se cae o se deja caer. Colóquelo en un lugar estable.

### ■ **Notas sobre el uso**

● Не наматывайте кабель на ножки или мебель, и следите за тем,<br>чтобы он не цеплялся за другие предметы.<br>● Перед подключением или отключением USB-разъема всегда<br>выключайте питание компьютера. Несоблюдение этого<br>требования • Если компьютер не работает должным образом, либо есл<br>и компьютер не работает должным образом, либо есл<br>дсоединения к нему изделия возникают другие пробл подсоединения к нему изделия возникают другие проблемы,<br>отключите компьютер и повторно подсоедините изделие. Если<br>проблема не устраняется, обратитесь к местному дилеру<br>компании Audio-Technica. Дальнейшее использования компьютера может привести к его повреждению. • Когда изделие подключено к компьютеру, оно может определять состояние встроенного микрофона компьютера и автоматически переключаться между режимами отключения звука «ВКЛ.» (светится красным) и «ВЫКЛ.» (светится зеленым). • Работа со всеми компьютерами не гарантируется.

.<br>1996 годелие для обеспечения длительного срока его эксплуатации. Не используйте для очистки спирт, разбавители для краски или другие растворители. • Используйте сухую ткань для очистки изделия.

• После использования кабеля очистите его сухой тканью, если на мира и не на использования и с лишать кабель,<br>нем присутствует пот или загрязнения. Если не очищать кабель,<br>суходшения характеристик и отвердевания.<br>• В случ

- Lea el manual de usuario del dispositivo conectado antes de utilizarlo. • Audio-Technica se exime de toda la responsabilidad derivada de la pérdida de datos en el poco probable caso de que dichas pérdidas se produzcan durante el
- uso del producto.
- 
- No someta el producto a golpes fuertes.<br>• No coloque el producto bajo la luz solar directa, cerca del fuego o de<br>• dispositivos de calefacción, ni en lugares calurasos, húmedos o polvorientos.<br>• Cuando el producto se usa
- No someta el producto a tensiones o presiones excesivas, ya que podría
- deformarlo. No doble demasiado el cuello flexible y no lo doble repetidamente muchas
- veces. Sujete siempre el conector cuando conecte y desconecte el cable. El cable podría quedar cortado o podría producirse un accidente si se tira del cable en
- sí. No enrolle el cable alrededor de los soportes o muebles y evite que se
- enganche en otros objetos. Apague siempre el ordenador antes de conectar o desconectar el terminal USB. Si lo hace, puede provocar un mal funcionamiento del ordenador.
- $\bullet$  Si el ordenador no funciona correctamente, o si se observa cualquier otro<br>problema mientras el producto está conectardo al ordenador, desactive el<br>ordenador y vuelva a conectar el producto. Si el problema continúa, p
- Cuando el producto está conectado a un ordenador, puede detectar el estado
- del micrófono integrado del ordenador y cambiar automáticamente entre silencio ON (encendido en rojo) y OFF (encendido en verde). • No se garantiza el funcionamiento en todos los ordenadores.

**■ Cuidados**<br>Acostúmbrese a limpiar el producto regularmente para prolongar su vida útil. No<br>utilice alcohol, disolventes de pintura ni otros disolventes para realizar las tareas

- de limpieza.<br>• Unice un paño seco para limpiar el producto.<br>• Después de usar el cable, límpielo con un paño seco si tiene sudor o suciedad.<br>Si no se limpia el cable puede detericionariento.<br>• Tendo per limpio, provocando
- 
- 请在使用前阅读所连接设备的用户手册。
- 对于因在使用本产品时发生的意外事件所引起的数据丢失,铁三 8月1日に火カキリ 品約次<br>角将不会以任何方式负责
- 请勿使本产品受到强烈冲击。
- 切勿将产品放在阳光直射下、火源或加热装置附近或炎热、潮湿或 多尘的地方。
- → 土+; −;;;;;<br>● 当木产品使用较长—段时间后, 可能会因为紫外线 (尤其是阳光直 射)和磨损而褪色。
- 切勿使产品受到过度应力或压力,否则可能会导致变形。<br>● 切勿使产品受到过度应力或压力,否则可能会导致变形。
- 请勿将柔性鹅颈管过度弯曲,或多次重复弯曲管身。 连接或拔出连接线时,确保握住插头。若用力拉扯连接线本身,连
- 接线可能被扯断或发生事故。 切勿将连接线缠绕在机架或家具周围,并且要防止连接线卡在其 他物体中。
- 在插入或拔下USB端子前,务必关闭计算机的电源。否则,可能导
- 致计算机出现故障。 若本产品连接计算机时,计算机工作不正常或出现任何其他问 题,请关闭计算机,然后重新连接本产品。若问题仍然存在,请联系
- 当地"铁三角"经销商。继续使用计算机会导致计算机损坏。 当产品连接至计算机时,可能会检测到计算机的内置话筒的状 态,并在静音ON(亮红灯)和静音OFF(亮绿灯)间自动切换。
- 不保证所有计算机均可运行。

- 用一块干布清洁本产品。<br>• 用一块干布清洁本产品。
- 使用连接线后,如有汗水或脏污,请用干布擦拭。连接线如未清洁 干净,其可能会随着时间的推移而劣化并逐渐硬化,导致发生故
- 障。 如果发现连接线的插头有污垢,请用干布擦拭。使用未清洁的插头 会造成断声或失真。
- 针对长期储存,请将本产品放在一个通风良好、远离高温潮湿的 地方。
- 사용하기 전에 연결된 장치의 사용 설명서를 읽으십시오. • Audio-Technica는 드문 경우지만 본 제품을 사용하는 동안 발생한 데이터 손실에 대해 어떤 식으로든 책임을 지지 않습니다.
- 제품에 강한 충격을 가하지 마십시오.
- 직사광선 아래, 불이나 가열 장치 근처 또는 덥고 습하거나 먼지가 많은 장소에 제품을 두지 마십시오.
- 제품을 장시간 사용할 경우 자외선(특히 직사광선)과 마모로 인해 제품이 변색될 수 있습니다.
- 제품을 과도한 힘 또는 압력에 노출시키지 마십시오. 그럴 경우 변형이 발생할 수 있습니다.
- 유연한 구즈넥을 심하게 구부리거나 여러 번 반복해서 구부리지
- 마십시오. 케이블을 연결하고 분리할 때 플러그를 잡으십시오. 케이블 자체를 당길 경우 기본으로 제공된 케이블이 끊어지거나 사고가 발생할 수 있습니다.
- 케이블이 선반 혹은 가구에 감기거나, 다른 물건에 걸리지 않도록 주의하십시오.
- USB 단자를 꽂거나 뽑기 전에는 항상 컴퓨터의 전원을 꺼 주십시오. 그렇지 않으면 컴퓨터 고장의 원인이 될 수 있습니다.
- 제품이 컴퓨터에 연결된 상태에서 컴퓨터가 제대로 작동하지 않거나 다른 문제가 발생할 경우 컴퓨터의 전원을 끄고 제품을 다시 연결하십시오. 문제가 계속될 경우 지역 담당 Audio-Technica 판매점에 문의하십시오. 컴퓨터를 계속 사용할 경우 컴퓨터가 손상될 수 있습니다.
- 제품이 컴퓨터에 연결되어 있을 때 컴퓨터의 내장 마이크 상태를 감지하여 자동으로 음소거를 ON(적색으로 점등), OFF(녹색으로 점등)로 전환할 수 있습니다.
- ᆷᆼ/노 단단을 두 쌌답니다.<br>• 모든 컴퓨터에서 작동이 보장되는 것은 아닙니다.

• Si va a guardar el producto durante un periodo de tiempo prolongado, consérvelo en un lugar bien ventilado lejos del alcance de las altas temperaturas y la humedad.

### **Português**

Le agradecemos la compra de este producto. Antes de utilizarlo, lea el manual de usuario para asegurarse de que lo utilizará correctamente. Conserve este manual para consultarlo en un futuro. Благодарим Вас за приобретение данного изделия. Перед использованием изделия внимательно прочтите руководство пользователя, чтобы обеспечить правильную эксплуатацию изделия. Сохраните данное руководство для использования в

consultas.

### ■ **Precauções de segurança**

- 
- R-R-JMF-ATR4800-USB<br>기기의 명칭 : USB Microphone<br>모델명 : ATR4800-USB<br>상호명 : Audio-Technica Corporation
- 제조자 : Audio-Technica Corporation 제조국 : China

eki Al<br>27 SOPA-RO, JUNG-GU, SEOUL 04629, KOREA Tel: +82-2-3789-9801 Fax: +82-2-3789-9802 service@sekiat.co.kr

• Se você notar qualquer anormalidade (sons, fumaça, cheiro, superaquecimento ou danos), desconecte o produto do computador e entre em contato com seu revendedor local da Audio-Technica para reparos. • Não balance ou puxe o microfone pelo cabo. Fazer isso pode resultar em uma

### desconexão ou em um acidente. • Não enrole o cabo em um pedestal de microfone, etc. • Não submeta o produto a fortes impactos.

diese Anleitung für später anfall ■ **Sicherheitsvorkehrungen** • Wenn Sie irgendwelche Anomalien feststellen (Geräusche, Rauch, Geruch, Überhitzung oder Schäden), trennen Sie das Produkt vom Computer und wenden Sie sich für Reparaturen an Ihren örtlichen Audio-Technica-Händler. • Lassen Sie das Mikrofon nicht am Mikrofonkabel kreisen und ziehen Sie nicht stark am Kabel. Andernfalls kann es zu einer Unterbrechung der Verbindung

• Não desmonte, modifique nem tente reparar o produto.

• O produto pode ser danificado ou causar ferimentos se cair ou for derrubado. Coloque-o em um local estável.

■ **Notas sobre o uso**

• Sempre leia o manual do usuário do dispositivo conectado antes de usar. • A Audio-Technica não será responsável de forma alguma por quaisquer perdas de dados no caso improvável de que tais perdas possam ocorrer durante o uso

do produto.

• Não submeta o produto a fortes impactos. • Não coloque o produto sob a luz direta do sol, perto de fogo ou de um dispositivo de aquecimento nem em lugares quentes, úmidos ou com presença

● Biegen Sie den flexiblen Schwanenhals nicht zu weit und nicht zu oft.<br>● Halten Sie beim Anschließen und Abziehen des Kabels stets den Stecker fest.<br>Das Kabel kann beschädigt werden oder es kann ein Unfall ausgelöst werd wenn Sie statt am Stecker am Kabel ziehen. • Wickeln Sie das Kabel nicht um Regale oder Möbelstücke und verhindern Sie,

dass es sich an anderen Gegenständen verfängt.<br>• Schalten Sie den Computer immer aus, bevor Sie den USB-Anschluss ein- oder<br>• Susstecken. Andernlälls kann es zu einer Fehlfunktion des Computers kommen.<br>• Problem auftritu, Wenn das Problem fortbesteht, wenden Sie sich an Ihren örtlichen Audio-Ehr das Trobien fortbesteht, wenden die steh am men ortienen Addio-<br>chnica-Händler. Der fortwährende Gebrauch des Computers könnte diese beschädigen.<br>• Wenn das Produkt an einen Computer angeschlossen ist, kann es den Status<br>des eingebauten Mikrofons des Computers erkennen und die Stummschaltung<br>automatisch zwischen EIN (leuchtet rot) und AUS (leuchtet grün • Es wird keine Garantie dafür übernommen, dass das Mikrofon mit allen

**Example 19 (1991)**<br>Machen Sie as en auf Gewohnheit, das Produkt regelmäßig zu säubern, damit<br>Sie lange Zeit Freude an ihm haben. Verwenden Sie zum Säubern keine starken<br>e Reinigungsmittel wie Alkohol, Farbverdünnungen ode

und es hart werden lassen, was eine Funktionsstörung des Produk zur Folge hat. • Wischen Sie den Stecker des Kabels mit einem trockenen Tuch ab, falls er verschmutzt ist. Schmutz am Stecker kann Tonaussetzer oder Verzerrungen

• Audio-Technica non sarà responsabile in alcun modo di eventuali perdite di dati nel caso in cui queste ultime si verifichino durante l'utilizzo del prodotto. • Non sottoporre il prodotto a forti urti. • Non collocare il prodotto alla luce diretta del sole, vicino a un fuoco o a un dispositivo di riscaldamento, né in luoghi caldi, umidi o polverosi. • Quando il prodotto viene utilizzato per un periodo prolungato, può scolorirsi a causa della luce ultravioletta (soprattutto la luce diretta del sole) e dell'usura. • Non esporre il prodotto a eccessivo stress strutturale né sottoporlo a pressione, in quanto ciò potrebbe causare deformazioni. • Non piegare eccessivamente il collo d'oca flessibile e non piegarlo più volte. • Assicurarsi di afferrare lo spinotto quando si inserisce e si scollega il cavo. Se si tira il cavo, è possibile interrompere le connessioni o causare incidenti. • Non avvolgere il cavo attorno a scaffali o mobili e impedire che si agganci ad<br>altri ogoetti.

altri oggetti.<br>
« Segnere sempre il computer prima di collegare o scollegare il terminale USS. La mancata osservanza di questa precauzione potrebbe causare un maltunzionamento del computer.<br>
« Sell computer con funziona co

• Quando o produto está conectado a um computador, ele pode detectar o status do microfone embutido do computador e alternar automaticamente entre mudo Ligado (aceso em vermelho) e Desligado (aceso em verde). • O funcionamento não é garantido em todos os computadores. ■ **Cuidados**<br>Adquira o hábito de limpar o produto regularmente para garantir que ele dure<br>muito tempo. Não use álcool, solventes de tinta ou outros solventes na limpeza. ● Use um pano seco para limpar o produto.<br>● Depois de usar o cabo, limpe-o com um pano seco se houver suor ou sujeira.<br>Não limpar o cabo pode causar sua degradação e endurecimento com o tempo,<br>resultando em mau funcioname • Limpe o plugue do cabo com um pano seco caso esteja sujo. Usar o plugue sem limpar pode causar interrupção ou distorção do som. • Para um armazenamento de longo prazo, mantenha o produto em um lugar bem ventilado, sem altas temperaturas e umidade.

**Русский**

ное изделие.

будущем.

■ **Меры предосторожности**

• Если вы заметили какие-либо отклонения от нормы (звуки, дым, запах, перегрев или повреждения), отсоедините изделие от компьютера и обратитесь к местному дилеру компании Audio-Technica для ремонта. • Не следует раскачивать микрофон, удерживая его за кабель, или с усилием тянуть за кабель. Это может привести к отсоединению кабеля или несчастному случаю. • Не наматывайте кабель на микрофонную стойку и т. п. • Не подвергайте изделие сильным ударам. • Не разбирайте, не модифицируйте и не пытайтесь ремонтировать

お買い上げありがとうございます。ご使用の前にこの取扱説明書を必 ずお読みのうえ、正しくご使用ください。また、いつでもすぐ読める場 - アクセント・アイディー

■ 安全上の注意 ー<br>またして設計していますが、使いかたな

–<br>パソコンと接続中に、異常(音、煙、臭いや発熱、損傷など) 気付いたら本製品をパソコンから外し、当社のサービスセンター またはお買い上げいただいた販売店に修理を依頼してください。

• Спотыкание об изделие или падение изделия может привести к его повреждению или травме. Поместите его в устойчивое место. ■ **Примечания относительно использования** • Обязательно прочтите руководство пользователя подсоединенного устройства перед его эксплуатацией. • Компания Audio-Technica никоим образом не несет ото-теснится никоим ооразом не несет<br>исти за любые потери данных в случае возникновения такого маловероятного события во время

использования данного изделия.<br>• Не подвергайте изделие сильным ударам.<br>• Не храните изделие под прямым солнечным светом, рядом с<br>• Не храните изделие под прямым солнечным прибором либо в жарких,<br>влажных или пыльных места

- コードはマイクスタンドなどに巻きつけたりしないでください
- 強い衝撃を与えないでください。 • 分解や改造はしないでください。

- 本製品は長い間使用すると、紫外線(特に直射日光)や摩擦により 変色することがあります。 • 本製品に無理な力を加えた状態で放置しないでください。変形す
- る恐れがあります。 フレキシブルグースネックを過度に曲げたり、繰り返し何度も曲げ ないでください。
- コードを使用する際は、必ずプラグを持って抜き差ししてください。
- コードを引っ張ると断線や事故の原因になります。<br>● コードをラックや家具などに巻き付けたり、地ムだりしないでください
- コードをラックや家具などに巻き付けたり、挟んだりしないでください。 USB端子の抜き差しは、必ずパソコンの電源を切ってから行って ください。パソコンの誤動作の原因になります。
- 本製品を接続中にパソコンが正常に動作しないなど、不具合が生 じた場合は、パソコンの電源を切ってから、再度接続してください。 その後、症状が改善しない場合は、当社サービスセンターへお問 い合わせください。使用し続けると、接続しているパソコンが故障 する恐れがあります。
- 本製品をパソコンに接続したとき、パソコンの内蔵マイクの状態を 本製品が検知し、ミュートのON(赤色点灯)/OFF(緑色点灯) が自動で切り替わることがあります。
- ヵ 日動 〜 刃 2日つ こここヵ あっよ ,。<br>● すべてのパソコンでの動作保証をするものではありません。

### ■ お手入れのしかた

エイブ使用いただくためにタ部のお手入れをお願いいたします。お手入 れの際は、アルコール、シンナーなど溶剤類は使用しないでください。 • 乾いた布で本体の汚れを拭いてください。 • コードが汚れた場合は、使用後すぐに乾いた布で拭いてください。汚 れたまま使用すると、コードが劣化して固くなり、故障の原因になります。

• プラグが汚れた場合は、乾いた布で拭いてください。プラグが汚れた まま使用すると、音とびや雑音が入る場合があります。 • 長い間ご使用にならない場合は、高温多湿を避け、風通しの良

・・・・・・・・ー・・・・・・・<br>本製品をご家庭用として、取扱説明や接続・注意書きに従ったこ 使用において故障した場合、保証書記載の期間・規定により無料 修理をさせていただきます。修理ができない製品の場合は、交換さ せていただきます。お買い上げの際の領収書またはレシートなどは、 保証開始日の確認のために保証書と共に大切に保管し、修理など の際は提示をお願いします。

 (携帯電話・PHSなどのご利用は 03-6746-0211) FAX:042-739-9120 Eメール: support@audio-technica.co.jp

### ●サービスセンター(修理・部品)

• Не подвергайте изделие чрезмерным нагрузкам или давлению, которые могут вызвать его деформацию. • Не сгибайте гибкую микрофонную стойку слишком сильно и не перегибайте ее многократно. • Подсоединяйте и отсоединяйте кабель, взявшись за штекер. Если потянуть непосредственно за кабель, это может привести к его

00 0120-887-416 |00|| UTZU-007-4TD<br>(携帯電話・PHSなどのご利用は 03-6746-0212) FAX:042-739-9120 Eメール:servicecenter@audio-technica.co.jp

●ホームページ(サポート) https://www.audio-technica.co.jp/support/

обрыву или несчастному случаю.

■ **Уход**

• В случае длительного хранения поместите изделие в хорошо вентилируемое место, не находящееся под воздействием высоких температур и влажности.

лвание загрязненного шт<br>нию или листорсии звука

### **简体中文**

感谢您购买本产品。在使用产品之前,请全文浏览本用户手册以确保 您将正确地使用本产品。请妥善保管本手册以供将来参考。

### ■ **安全预防措施**

- 如果您发现异常(声音、冒烟、气味、过热或损坏),请从计算机上拔 下产品,并联系您当地的铁三角经销商进行维修。 • 切勿握住连接线来摇晃话筒,或者强行拉扯话筒。否则,可能会导 致断开连接或事故。
- 
- 切勿用连接线缠绕话筒支架等。
- 
- 切勿使本产品受到强烈冲击。 切勿拆开、改装或尝试维修本产品。
- 如摔倒或掉落,本产品可能损坏或导致人员受伤。将其放在稳定位 置。

### ■ **使用注意事项**

#### ■ **保养**

养成定期清洁本产品的习惯,以确保产品可长时期使用。请勿使用酒 精、油漆稀释剂或其他溶剂来清洁耳机。

## **繁體中文**

感謝您購買本產品。使用前,請務必詳閱本使用說明書,確保以正確的 方式使用本產品。請妥善保管本使用說明書以備日後參閱。

### ■ **安全性的注意事項**

- 如果發現任何異常情況(聲音、冒煙、過熱或損壞),請將產品與電 腦的連接處斷開,然後聯絡當地的「鐵三角」經銷商進行維修。
- 請勿強力拉扯或甩動麥克風導線處。否則可能導致導線斷裂或發 生事故。
- 請勿將導線纏繞在麥克風支架等周圍。
- 請勿使本產品受到強烈撞擊。
- 請勿拆解、改造或試圖修理本產品。
- 調勿近所 以這或試圖修理平產品<br>● 如果其摔倒或掉落,產品可能會損壞或引發受傷。請將其放在穩定 的地方。

### ■ **使用的注意事項**

- 使用前,請務必閱讀所連接設備的使用說明書。
- 使用本產品時,若發生連接裝置之儲存記憶消失等情形,本公司恕 不負擔任何責任。
- 請勿使本產品受到強烈撞擊。
- 請勿將本產品放置於直射陽光下、火源或暖氣設備附近,或放在高
- 温: ※海濕或多塵的場所。<br>• 本產品於使用一段時間後,有可能因為紫外線 (尤其是陽光直射)<br>• 請勿對本產品施加過大的應力或壓力,否則可能導致變形。<br>• 請勿對本產品施加過大的應力或壓力,否則可能導致變形。
- 
- 請勿將彈性鵝頸管過度彎曲,或多次重複彎曲管身。
- 在插入或拔除導線時,請務必握住插頭。若直接拉扯導線,可能使 得導線斷裂或發生意外。
- 請勿將導線纏繞於機架或家具上,並避免卡住其他物體。 在插入或拔下USB端子時,請務必將電腦的電源關閉。否則可能會
- 導致電腦故障。
- 當本產品連接至電腦時,如果電腦沒有正常運作,或是遇到任何其 他問題,請關閉電腦,然後重新連接本產品。如果問題仍然存在,請 聯繫當地的「鐵三角」經銷商。繼續使用電腦可能會導致電腦損壞。
- 本產品連接至電腦時,可能會偵測到電腦內建麥克風的狀態,並自 動切換靜音ON(亮紅燈)和OFF(亮綠燈)。
- 不保證對於所有電腦均正常運作。

### ■ 保善 =

為能夠長久使用,請養成定期清潔本產品的習慣。清潔保養時,請勿使 用酒精、油漆稀釋劑或其他有機溶劑。

- 請使用乾布清潔本產品。
- 導線使用後若有汗水或灰塵等,請用乾布擦淨。如果在髒污的狀態 下使用,可能會導致導線隨時間劣化而變硬,並造成故障。
- 導線的插頭若有髒污,請以乾布進行擦拭。在髒污的狀態下使用插 頭時,會導致聲音不穩定或失真。
- 長期不使用時,請避開高溫、潮濕處,存放於通風良好的地方。

# **한국어**

본 제품을 구매해 주셔서 감사합니다. 본 제품을 올바르게 사용할 수 있도록 제품을 사용하기 전에 사용설명서를 빠짐없이 읽으십시오. 나중에 참조할 수 있도록 이 설명서를 보관하십시오.

### ■ **안전 주의사항**

- 제품 이상(사운드, 연기, 냄새, 과열 또는 손상)을 발견하면 제품을 컴퓨터에서 분리한 후 지역 Audio-Technica 판매점에 수리를 문의하십시오.
- 케이블을 잡고 마이크를 돌리거나 억지로 당기지 마십시오. 케이블이 끊어지거나 사고가 발생할 수 있습니다.
- 케이클이 끊어지거나 사고가 달랑할 구 있습니<br>• 마이크 스탠드 등에 케이블을 감지 마십시오.
- 제품이 강한 충격을 받지 않도록 주의하십시오.
- 제품을 분해하거나, 개조하거나, 수리하려고 시도하지 마십시오.
- 제품이 넘어지거나 떨어지면 손상되거나 부상을 초래할 수 있습니다. 제품을 안정적인 장소에 두십시오.

## ■ **사용 시 참고사항**

### ■ **관리**

제품의 수명이 오래 지속되도록 정기적으로 제품을 청소하십시오. 청소 목적으로 알코올, 페인트 신나 또는 기타 용제를 사용하지

- 마십시오. 마른 천을 사용해 제품을 닦으십시오.
- 케이블을 사용한 후 땀이나 먼지가 묻은 경우 마른 천으로 닦으십시오. 케이블을 청소하지 않으면 시간의 경과에 의해 성능이 저하되고, 경화되어 고장이 발생할 수 있습니다.
- 케이블의 플러그가 오염된 경우 마른 천으로 닦으십시오. 플러그를 청소하지 않고 사용할 경우 사운드가 중단되거나 왜곡이 발생할 수 있습니다.
- 장기간 보관할 경우 온도와 습도가 높지 않고 환기가 잘 되는 장소에 제품을 보관하십시오.

### **한국 소비자용 공지사항**

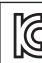

국내대리인 Seki AT

### **Deutsch**

# Vielen Dank für den Kauf dieses Produkts. Lesen Sie die Bedienungsanleitung vor dem Gebrauch des Produkts, um sicherzustellen, dass Sie es korrekt verwenden.

oder zu einem Unfall kommen.

• Wickeln Sie das Kabel nicht um einen Mikrofonständer oder ähnliche

■ **Hinweise zur Verwendung** • Lesen Sie auf jeden Fall vor der Verwendung die Bedienungsanleitung des verbundenen Geräts. • Audio-Technica haftet nicht für den unwahrscheinlichen Fall etwaiger Datenverluste, zu denen es während der Benutzung des Produkts kommen

omne.<br>Ietzen Sie das Produkt keinen starken Stößen aus

r komp deremeb derer dob<br>iter-Modellen funktioniert

verursachen.

na den dunces, a<br>positivo collegato

Gegenstände.<br>• Seten Sie das Produkt keinen starken Stößen aus.<br>• Das Produkt dari nicht zerlegt oder abgeändert werden. Versuchen Sie auch<br>• Das Produkt dari nicht zerlegt<br>• Das Produkt kann beschädigt werden oder Verletz

• Setzen Sie das Produkt keinen starken Stößen aus.<br>• Stellen Sie das Produkt nicht in direktes Sonnenlicht, in die Nähe von Feuer<br>• der Heizgeräten oder an heiße, feuchte oder staubige Orte.<br>• Nach langem Gebtauch kann da

• Bewahren Sie das Produkt zur längeren Lagerung an einem gut belüfteten Platz auf, wo es vor hoher Temperatur und Luftfeuchtigkeit geschützt ist.

Grazie per aver acquistato questo prodotto. Prima dell'utilizzo, leggere<br>attentamente il manuale dell'utente per assicurarsi che il prodotto sia utilizzato<br>correttamente. Conservare il manuale come riferimento futuro.

**Italiano**

■ **Precauzioni di sicurezza**

• Se si notano anomalie (rumori, fumo, odore, surriscaldamento o danni), scollegare il prodotto dal computer e contattare il rivenditore Audio-Technica locale per la riparazione. • Non far oscillare il microfono tenendo il cavo o tirandolo con forza. In caso contrario, potrebbero verificarsi disconnessioni o incidenti. • Non avvolgere il cavo intorno all'asta del microfono, ecc. • Non sottoporre le cuffie a forti urti. • Non smontare, modificare o tentare di riparare il prodotto. • Se il prodotto cade o viene fatto cadere, può subire danni o provocare lesioni. Posizionarlo in un luogo stabile. ■ **Note sull'utilizzo**

• Prima dell'utilizzo, assicurarsi di aver letto il manuale dell'utente relativo al

danni all'elaboratore. • Quando il prodotto è collegato a un computer, può rilevare lo stato del microfono integrato del computer e passare automaticamente da Silenziato (rosso acceso) a NON Silenziato (verde acceso).

■ **Cura**<br>Pulire regolarmente il prodotto per garantirne una lunga durata. Per la pulizia, non<br>utilizzare alcool, diluenti per vernici o altri solventi.

 $\bullet$  Utilizzare un panno asciutto per pulire il prodotto.<br> $\bullet$  Dopo aver utilizzato il cavo, pulirio con un panno asciutto se sono presenti sudore o sporcizia. La mancata pulizia del cavo può causare, col passare<br>sudore o

• Non è garantito il funzionamento con tutti i computer.

• Pulire lo spinotto del cavo con un panno morbido, qualora sia sporco. L'utilizzo di uno spinotto sporco può causare l'interruzione del suono o la distorsione dello stesso. • Per una corretta conservazione a lungo termine, tenere il prodotto in un luogo ben ventilato, non umido e non soggetto a temperature elevate.

## 日本語

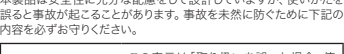

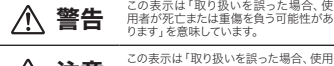

# 注意 この表示は「取り扱いを誤った場合、使用<br>注意 者が傷害を負う、または物的損害が発生<br>する可能性があります」を意味しています。

# 警告

# 注意

• コードを持ってマイクロホン本体を振り回したり、引っ張ったり しないでください。断線や事故の原因となります。

• 転倒や落下により、けがや故障の恐れがあります。安定した場 所に設置してください。

### ■ 使用上の注意

• ご使用の際は接続機器の取扱説明書も必ずお読みください。 • 本製品を使用時に万一メモリーなどが消失しても、当社では一切 責任を負いません。

• 強い衝撃を与えないでください。 • 直射日光の当たる場所、火気および暖房器具の近く、高温多湿や

ほこりの多い場所に置かないでください

い場所に保管してください。

### アフターサービスについて

### お問い合わせ先

(電話受付/平日9:00〜17:30) 製品の仕様・使いかたや修理・部品のご相談は、お買い上げのお店 または当社窓口およびホームページのサポートまでお願いします。

#### ●お客様相談窓口(製品の仕様・使いかた) an 0120-773-417

**ATR4800-USB**

# 取扱説明書 / USB マイクロホン

- **User Manual /** USB Microphone
- **Manuel de l'utilisateur /** Microphone USB
- **Bedienungsanleitung /** USB-Mikrofon
- **Manuale dell'utente /** Microfono USB
- 
- **Manual de usuario /** Micrófono USB
- **Manual do Usuário /** Microfone USB
- **Руководство пользователя /** USB-микрофон

### **用户手册 /** USB 话筒

**使用說明書 /** USB 麥克風 **사용설명서 /** USB 마이크

## audio-technica

## 日本語

■ 各部の名称と接続例 ご使用になる前に、図を参考に本製品の各部をご確認ください。

マイクロホン 2 フレキシブルグースネック - 6 USB 端子(USB Type-A) 5 ミュートインジケーター

- 3 ミュートスイッチ **4** マイクスタンド 7 1.2mマイクコード
- 使いかた
- ネコ<br>- 本製品を机など、できるだけ広く平らで振動を拾いにくい 場所に設置します。 2. マイクコードのUSB端子をパソコンのUSBポートに接続
- します。 ● パソコンが本製品を自動的に認識し、ドライバーがイン<br>- ストールされます。
- 3. フレキシブルグースネックを曲げながらお好みの位置にマ イクロホンを調整します。 接続する機器の取扱説明書も併せてお読みください。
- 4. マイクをミュート(消音)したいときは、ミュートスイッチを 押します。
- スイッチを押すたびにミュートON(赤色点灯)/OFF(緑 色点灯)が切り替わります。 ■ パソコンの設定 –

- 1. 「スタート」をクリックし、「設定」をクリックします。
- 2. 「システム」をクリックします。
- 3. 「サウンド」をクリックします。
- 4. 「入力」で、本製品が選択されていることを確認します。 5. Windows 10の場合のみ、「デバイスのプロパティ」をクリッ .............<br>クします。

# ■ Windows

# 6. 「ボリューム」で、お好みの音量に調整します。

### ■ macOS

- 1. Appleアイコンから「システム環境設定」(macOS Catalina / macOS Big Sur / macOS Monterey の 場合)または「システム設定」(macOS Venturaの場合) をクリックします。 - こノンノンし&ッ。<br>- 2. 「サウソド」をクリックします。
- ニ. フラフィテヒフラフラ 0.07.0<br>- 3. 「入力」タブで、本製品が選択されていることを確認します。 4. 「入力音量」で、お好みの音量に調整します。
- テクニカルデータ 一
- ・・・・・・・・<br>• 必要システム仕様:USB2.0準拠 • 対応OS:Windows 10、Windows 11 macOS Catalina、macOS Big Sur、macOS Monterey、 macOS Ventura (最新の情報は、製品ホームページをご確認ください。) • 型式:バックエレクトレットコンデンサー型 • 指向特性:単一指向性 • 周波数特性:40~12,000Hz • 電源: USB 電源(DC5V) • ビット数:16bit/24bit ・ヒット<del>以</del>・105it/ z=h5it<br>● 対応サンプリング周波数:44.1kHz/48kHz/96kHz • 外形寸法:φ65mm×120mm • コード:1.2m • プラグ:USB Type-A
- 質量:約60g(コード除く) → 真量・ホラŏŏg(コート)%ヽン<br>- 改良などのため予告なく変更することがあります。

服務專線:0800-774-488 原產地:中国东莞市

5 Anzeige-LED für Stummschaltung 6 USB-Anschluss (USB Type-A) 7 1,2 m langes Mikrofonkabel

■ Verwendung des Produkts 1. Stellen Sie das Produkt an einem vibrationsfreien und möglichst offenen und flachen Ort auf, z. B. auf einem

> • Microsoft®、Windows®は、米国Microsoft Corporation の米国及びその他の国における登録商標です。 • Windows はMicrosoft Windows operating systemの<br>|略称として表記しています。 - 略称として表記しています。<br>• Mac、macOS は、米国および他の国々で登録された<br>- Apple Inc.の商標です。<br>• Microsoft® and Windows® are registered trademarks of Microsoft Corporation in the United States and/or other countries. • Microsoft Windows operating system is indicated in its

- 2. Schließen Sie den USB-Anschluss des Mikrofonkabels<br>an den USB-Anschluss des Computers an.<br>• Der Computer erkennt das Produkt automatisch und<br>• der Treiber wird installiert.<br>3. Das Mikrofon kann durch Biegen des flexible
- werden. Lesen Sie auch die Bedienungsanleitung für das
- angeschlossene Gerät. 4. Drücken Sie den Stummschalter, um das Mikrofon
- stumm zu schalten. Bei jedem Drücken des Stummschalters wird die Stummschaltung zwischen EIN (leuchtet rot) und AUS (leuchtet grün) umgeschaltet.

- 1. Klicken Sie auf das "Start" und dann auf "Einstellungen".
- <sub>2.</sub> Klicken Sie auf "System 3. Klicken Sie auf "Sound"
- 
- 4. Bestätigen Sie unter "Eingabe", dass das Produkt<br>ausgewählt ist.<br>5. Nur für Windows 10: Klicken Sie auf
- "Geräteeigenschaften".
- 6. Stellen Sie unter "Lautstärke" die Lautstärke wie gewünscht ein.

abbreviated form as Windows.

• Mac and macOS are trademarks of Apple Inc., registered in the U.S. and other countries and regions.

- 1. Klicken Sie über das Apple-Symbol auf Systemeinstellungen
- 2. Klicken Sie auf "Ton".
- 3. Überprüfen Sie auf der Registerkarte "Eingabe", ob das
- Produkt ausgewählt ist. 4. Stellen Sie unter "Eingangslautstärke" die Lautstärke wie gewünscht ein.

株式会社オーディオテクニカ 〒194-8666 東京都町田市西成瀬2-46-1 www.audio-technica.co.jp Audio-Technica Corporation

2-46-1 Nishi-naruse, Machida, Tokyo 194-8666,

Japan

• Systemanforderungen: USB 2.0-konform • Unterstützte Betriebssysteme: Windows 10, Windows 11 macOS Catalina, macOS Big Sur, macOS Monterey, macOS Ventura (Die neuesten Informationen finden Sie auf der Produkt-Website.)

> www.audio-technica.com ©2024 Audio-Technica Corporation

Global Support Contact: www.at-globalsupport.com

台灣客戶聯絡資料

進口廠商/製造廠商:台灣鐵三角股份有限公司 地址:桃園市中壢區過嶺里福達路2段322巷6號

**Deutsch**

### **Italiano** ■ **Nome di ciascun componente**

ntrollare ciascun componente prima di utilizzare il prodotto

1 Mikrofon 2 Flexibler Schwanenhals 3 Stummschalter 4 Mikrofonständer

Schreibtisch.<br>2. Schließen Sie den USB-Anschluss des Mikrofonkabel:

■ **Bezeichnung der einzelnen Teile**<br>Überprüfen Sie vor der Verwendung des Produkts alle

vendung des Produkts alle Teile.

### ■ **PC-Einstellungen**

### ■ **Windows**

- Name of each part  $-$
- Confirm each part before using the product. 5 Mute indicator lamp

## ■ **macOS**

### ■ **Technische Daten**

• Element: Elektret, permanent polarisierter Kondensator • Richtcharakteristik: Niere • Frequenzgang: 40 bis 12.000 Hz

■ **Specifications** – • System requirements: USB 2.0 compliant • Supported OS: Windows 10, Windows 11 macOS Catalina, macOS Big Sur, macOS Monterey, macOS Ventura (Please check the product's web page for the latest information.) • Element: Fixed-charge back plate, permanently polarized condenser • Polar pattern: Cardioid • Frequency response: 40 to 12,000 Hz • Power supply: USB power (5 VDC) • Bit depth: 16 bit/24 bit • Supported sampling rates: 44.1 kHz/48 kHz/96 kHz • Dimensions: 65 mm (2.6") diameter, 120 mm (4.7") • Cable: 1.2 m (3.9') • Plug: USB Type-A • Weight: About 60 g (2.12 oz) (excluding the cable) For product improvement, the product is subject to modification without notice.

• Stromversorgung: USB-Stromversorgung (5 V Gleichstrom) • Bittiefe: 16 Bit/24 Bit

• Unterstützte Abtastfrequenzen: 44,1 kHz/48 kHz/96 kHz<br>• Abmessungen: 65 mm Durchmesser, 120 mm<br>• Kabel: 1,2 m<br>• Stecker: USB Type-A

1 Microphone<br>2 Col de cygne flexible 2 Col de cygne flexible 3 Bouton de commande du mode silencieux 4 Support du microphone

■ **Nom de chaque pièce** –<br>Familiarisez-vous avec chaque pièce avant d

■ Utilisation du produit

• Gewicht: Etwa 60 g (ohne Kabel)

Änderungen der technischen Daten bleiben zum Zwecke der Produktverbesserung ohne vorherige Ankündigung

vorbehalten.

# 1 Microfono 2 Collo d'oca flessibile 3 Interruttore Mute 4 Asta del microfono 5 Indicatore di disattivazione audio 6 Terminale USB (USB Type-A) 7 Cavo microfono da 1,2 m

### ■ **macOS**

■ **Identificación de la piezas** Confirme cada pieza antes de utilizar el producto.

# **English**

ver.1 2023.12.01 ver.2 2024.03.01 382317260-01-02

- 1 Microphone
- 2 Flexible gooseneck 3 Mute switch 4 Microphone stand 6 USB terminal (USB Type-A) 7 1.2 m (3.9') microphone cable
- 
- Using the product –
- 1. Place the product somewhere, such as a desk, that is not affected by vibration and is as open and flat as
- possible. 2. Connect the microphone cable's USB terminal to the
- computer's USB port. The computer automatically recognizes the product and the driver is installed. 3. The microphone can be adjusted to the desired position
- by bending the flexible gooseneck. • Also read the user manual for the connected device.
- 4. To mute the microphone, press the mute switch.<br>• Each time pressing the mute switch toggles between • Each time pressing the mute switch toggles between mute ON (lit red) and mute OFF (lit green).

• Fration polar, cardioide<br>• Respuesta en frecuencia: 40 a 12.000 Hz<br>• Suministro eléctrico: Alimentación USB (5 V CC) • Suministro eléctrico: Alimentación USB (5 V CC) • Profundidad de bits: 16 bits/24 bits • Frecuencias de muestreo compatibles: 44,1 kHz/48 kHz/ 96 kHz

# ■ **Computer settings**

■ **Windows** 1. Click "Start" and click "Settings". 2. Click "System". 3. Click "Sound". 4. In "Input", confirm that the product is selected. 5. For Windows 10 only, click "Device properties".

# 6. In "Volume", adjust the volume as desired.

- **Utilizzo del prodotto**
- 1. Posizionare il prodotto in un luogo, ad esempio una scrivania, che non sia soggetto a vibrazioni e che sia il più aperto possibile e il più piano possibile.
- 2. Collegare il terminale USB del cavo del microfono alla porta USB del computer.
- Il computer riconosce automaticamente il prodotto e il driver viene installato.
- 3. Il microfono può essere regolato nella posizione desiderata piegando il collo d'oca flessibile. Leggere anche il manuale dell'utente del dispositivo
- collegato. 4. Per silenziare il microfono, premere l'interruttore Mute. Premendo ogni volta l'interruttore Mute si passa dal silenziamento ON (rosso acceso) al silenziamento OFF
- (verde acceso). 3. Dans l'onglet « Entrée », assurez-vous que le produit est

# ■ **Impostazioni del computer**

■ **macOS** 1. From the Apple icon, click "System Preferences" (for macOS Catalina/macOS Big Sur/macOS Monterey) or "System Settings" (for macOS Ventura). 2. Click "Sound". 3. In the "Input" tab, confirm that the product is selected. 4. In "Input volume", adjust the volume as desired.

- **Windows**
- 1. Fare clic su "Start" e su "Impostazioni". 2. Fare clic su "Sistema".
- **1. Fare clic su "Audio"**
- 4. In "Input", confermare la selezione del prodotto.
- 5. Solo per Windows 10, fare clic su "Proprietà dispositivo". 6. In "Volume", regolare liberamente il volume. Windows 11 macOS Catalina, macOS Big Sur, macOS Monterey,
- (Veuillez consulter la page Web du produit pour plus

vvindows ++<br>macOS Catalina, macOS Big Sur, macOS Monterey,<br>macOS Ventura macOS Ventura (Verifique a página web do produto para obter as informações mais recentes.) • Elemento: Tampo traseiro de carga fixa, condensador

polarizado permanentemente •<br>• Padrão polar: Cardioide<br>• Respecta de frequência: 40 a 12.000 Hz

1 Микрофон 2 Гибкая микрофонная стойка 3 Переключатель звука Микрофонная стойка

**Français**

1. Разместите изделие в месте, например на столе, не подверженном вибрации, и по возможности открытом и ровном. 2. Вставьте USB-разъем кабеля микрофона в USB-порт компьютера. • Компьютер автоматически распознает изделие и драйвер будет установлен на компьютер. 3. Микрофон можно установить в нужное положение, изогнув гибкую микрофонную стойку. • Также рекомендуем прочитать руководство пользователя подключенного устройства. .<br>4. Для выключения микрофона нажмите на

5 Témoin lumineux de sourdine 6 Borne USB (USB Type-A) 7 Câble de microphone de 1,2 m

> 2. Выберите «Система». а. выберите «Звик».<br>2. Выберите «Звик».

4. В разделе «Ввод» убедитесь, что изделие выбрано 5. Только для Windows 10: выберите «Свойства устройства».

- 。<br>柔性鹅颈管
- 3 静音开关
- 4 迁筒支架

1. Placez le produit dans un endroit, comme un bureau, qui n'est pas affecté par les vibrations et qui est aussi ouvert et aussi plat que possible. 2. Connectez la borne USB du câble du microphone au port USB de l'ordinateur. • L'ordinateur reconnaît automatiquement le produit et le pilote est installé. 3. Le microphone peut être réglé dans la position souhaitée en pliant le col de cygne flexible. • Lisez également le manuel de l'utilisateur de l'appareil

connecté.

4. Pour couper le microphone, appuyez sur le bouton de commande du mode silencieux. • Chaque pression dessus permet de basculer entre mode sourdine activé (allumée en rouge) et désactivé

> • Диаграмма направленности: Кардиои • Частотная характеристика: от 40 до 12 000 Гц • Источник питания: Питание от USB (5 В посто • Битовая глубина: 16 бит/24 бит

• Кабель: 1,2 м • Штекер: USB Type-A • Вес: Прибл. 60 г (кроме кабеля)

(allumée en vert).

■ **Paramètres de l'ordinateur**

■ **Windows**

В целях усовершенствования изделия оно может подвергатьс модификации производителем без предварительного

1. Cliquez sur « Écran de démarrage » et cliquez sur

« Paramètres ». 2. Cliquez sur « Système ». 3. Cliquez sur « Son ».

- 2. 将话筒连接线的USB端子连接至计算机的USB端口。 • 计算机自动识别产品,并且在计算机上安装驱动程序。
- 3. 通过柔性鹅颈管可以将话筒调节至所需位置。
- 请同时阅读连接设备的用户手册。
- 4. 要将话筒静音,请按下静音开关。
- 每次按下静音开关时,开关均在静音ON(亮红灯)和静音 OFF(高绿灯)间切换。

4. Dans « Entrée », confirmez que le produit est

sélectionné.

5. Pour Windows 10 uniquement, cliquez sur « Propriétés

6. Dans « Volume », réglez le volume comme vous le

souhaitez. ■ **macOS**

du périphérique :

1. À partir de l'icône Apple, cliquez sur « Préférences Système » (pour macOS Catalina/macOS Big Sur/ macOS Monterey) ou sur « Réglages Système » (pour

- 
- 系统要求:USB 2.0兼容<br>• 支持的操作系统:Windows 10. Windows 11 • 支持的操作系统:Windows 10、Windows 11 macOS Catalina、macOS Big Sur、macOS Monterey、macOS Ventura (请查看本产品网页,以获取最新信息。)
- 元件:固定充电背板,永久极化电容体
- 指向性:心形
- 频率响应:40~12,000Hz
- 电源:USB电源(5VDC)
- 位深:16位/24位
- 支持的采样频率:44.1kHz/48kHz/96kHz
- 尺寸:直径φ65毫米,120毫米
- 连接线:1.2米
- 插头:USB类型A
- 重量:约60g(不含连接线)
- 因产品改进,本产品会随时改装,恕不另行通知。

macOS Ventura). 2. Cliquez sur « Son ».

sélectionné.

4. Dans « Volume d'entrée », réglez le volume comme vous le souhaitez. ■ **Caractéristiques techniques** • Configuration système requise: Compatible USB 2.0 • Système d'exploitation pris en charge: Windows 10,

ièce avant d'utiliser le produit.

- 1. 在Apple圖示中,點選「系統偏好設定」(適用於macOS<br>Catalina/macOS Big Sur/macOS Monterey) 或「系統設定」 Catalina/macOS Big Sur/macOS Monterey) 或「系統設定」<br>(適用於macOS Ventura)。
- 2. 點選「聲音」。
- 3. 於「輸入」頁籤中,確認已選擇本產品。
- 4. 在「輸入音量」中,依需求調整音量。

macOS Ventura

d'informations.)

• Alimentation: Alimentation USB (5 V CC) • Profondeur de bit: 16 bits/24 bits • Taux d'échantillonnage pris en charge: 44,1 kHz/48 kHz/96 kHz

2. "시스템"을 클릭합니다. -<br>3. "소리"를 클릭합니다.

- - - .<br>"사운드"를 클릭합니다.

• Dimensions: 65 mm de diamètre, 120 mm

• Câble: 1,2 m • Fiche: USB Type-A

• Poids: Environ 60 g (sans le câble)

Dans le cadre de l'amélioration du produit, ce dernier peut être modifié sans préavis.

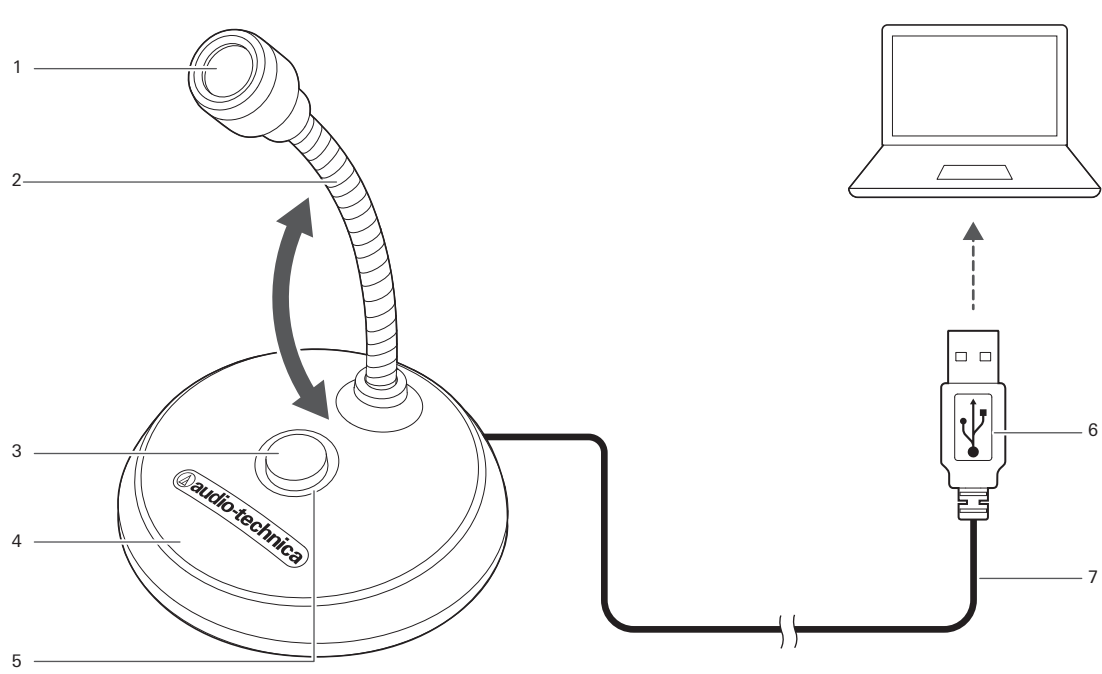

• 롤레 군도: 조용 문의 그<br>• 폴라 패턴: 카디오이드 • 주파수 응답: 40~12,000Hz • 전원 공급: USB 전원(5VDC) • 비트 심도: 16비트/24비트

- Sistemi operativi supportati: Windows 10, Windows 11 macOS Catalina, macOS Big Sur, macOS Monterey, macOS Ventura 1. Clique em "Iniciar" e em "Configurações". 2. Clique em "Sistema".
- (Controllare la pagina web del prodotto per le informazioni più recenti.) • Capsula: Condensatore polarizzato permanentemente, a
- piastra posteriore, a carica fissa Schema polare: Cardioide Risposta in frequenza: 40 a 12.000 Hz
- Alimentazione: Alimentazione USB (5 V CC)

• Profondità di bit: 16 bit/24 bit • Frequenze di campionamento supportate: 44,1 kHz/ 48 kHz/96 kHz

• Dimensioni: Diametro 65 mm, 120 mm

• Cavo: 1,2 m • Spinotto: USB Type-A • Peso: Circa 60 g (escluso il cavo)

Ai fini del miglioramento del prodotto, quest'ultimo è soggetto a modifiche senza preavviso.

**Español**

1 Micrófono<br>2 Cuello flexible

4 Pie del micrófono

2 Cuello flexible 3 Interruptor silenciador 6 Terminal USB (USB Type-A) 7 Cable de micrófono de 1,2 m

5 Luz indicadora de silencio

■ **Utilizar el producto**

1. Coloque el producto en un lugar, como un escritorio, que no se vea afectado por las vibraciones y que esté lo más abierto y plano como sea posible. 2. Conecte el terminal USB del cable del micrófono al puerto USB del ordenador. • El ordenador reconoce automáticamente el producto y

se instala el transductor.

mororono passo ajasta.<br>Nando el cuello flexible.

nnon.<br>:tado

3. El micrófono puede ajustarse a la posición deseada

• Lea también el manual de usuario del dispositivo

4. Para silenciar el micrófono, pulse el interruptor

■ **Configuración del ordenador** 

silenciador. • Cada vez que se pulsa el interruptor silenciador se alterna entre silencio ON (encendido en rojo) y silencio OFF (encendido en verde).

■ **Windows**

- Capsule: Condensateur polarisé en permanence avec plaque arrière à charge fixe Directivité: Cardioïde Réponse en fréquences: 40 à 12 000 Hz
	- 1. Dall'icona Apple, fare clic su "Preferenze di Sistema" (per macOS Catalina/macOS Big Sur/macOS Monterey) o "Impostazioni di Sistema" (per macOS Ventura).
		- 2. Fare clic su "Suono".
		- 3. Nella scheda "Ingresso", confermare che il prodotto sia selezionato.
		- 4. In "Volume di ingresso", regolare liberamente il volume.
- mudo. Cada vez que você pressiona o interruptor de mudo alterna entre mudo Ligado (aceso em vermelho) e mudo Desligado (aceso em verde).

### ■ Specifiche tecniche esiti di sistema: Conforme a USB 2.0

1. Haga clic en "Inicio" y luego en "Configuración".

2. Haga clic en "Sistema".

3. Haga clic en "Sonido". 4. En "Entrada", confirme que el producto está

seleccionado.

5. Solo para Windows 10, haz clic en "Propiedades del dispositivo". 6. En "Volumen", ajuste el volumen como desee.

■ **macOS**

1. Desde el icono de Apple, haga clic en "Preferencias del Sistema" (para macOS Catalina/macOS Big Sur/macOS Monterey) o en "Ajustes del Sistema" (para macOS Ventura).

2. Haga clic en "Sonido".

3. En la pestaña "Entrada", confirme que el producto está seleccionado. 4. En "Volumen de entrada", ajuste el volumen como

**Especificaciones**<br>
• Requisitos del sistema: Compatible con USB 2.0<br>
• SC compatibles: Windows 10, Windows 11<br>
macOS Catalina, macOS Big Sur, macOS Monterey,<br>
macOS Ventura<br>
(Consulte la página web del producto para obten

desee.

• Patrón polar: Cardioide

• Dimensiones: 65 mm de diámetro, 120 mm

• Cable: 1,2 m • Conector: USB Type-A

• Peso: Alrededor de 60 g (excluido el cable) Con el fin de mejorar el producto, este está sujeto a modificaciones sin previo aviso.

**Português** ■ **Nome de cada peça** Confirme cada peça antes de utilizar o produto.

1 Microfone 2 Pescoço de ganso flexível

3 Interruptor de mudo 4 Pedestal do microfone 7 Cabo de microfone de 1,2 m

5 Indicador de mudo 6 Terminal USB (USB Type-A)

■ **Uso do produto**

mais plano possíve

1. Coloque o produto em um local, como uma mesa, que não seja afetado por vibrações e que seja aberto e o

2. Conecte o terminal USB do cabo do microfone à porta USB do computador. • O computador reconhece automaticamente o produto e o driver é instalado. 3. O microfone pode ser ajustado na posição desejada dobrando o pescoço de ganso flexível. • Além disso, leia o manual do usuário do dispositivo

conectado.

4. Para silenciar o microfone, pressione o interruptor de

■ **Windows**

3. Clique em "Som".

4. Em "Entrada", confirme se o produto foi selecionado. 5. Somente para o Windows 10, clique em "Propriedades do dispositivo". 6. Em "Volume", ajuste o volume conforme desejado.

■ **macOS**

1. No ícone da Apple, clique em "Preferências do Sistema" (para macOS Catalina/macOS Big Sur/macOS Monterey) ou "Ajustes do Sistema" (para macOS Ventura).

2. Clique em "Som".

3. Na aba "Entrada", confirme se o produto foi selecionado. 4. Em "Volume de entrada", ajuste o volume conforme

desejado.

Windows 11

■ **Especificações**

• Requisitos do sistema: Compatível com USB 2.0 • Sistemas operacionais suportados: Windows 10,

• Resposta de frequência: 40 a 12.000 Hz • Fonte de energia: Alimentação USB (5 VCC) • Profundidade de bits: 16 bits/24 bits • Taxas de amostragem suportadas: 44,1 kHz/48 kHz/96 kHz

• Dimensões: 65 mm de diâmetro, 120 mm

• Cabo: 1,2 m • Plugue: USB Type-A

• Peso: Aprox. 60 g (excluindo o cabo)

O produto está sujeito a modificações sem aviso prévio para aprimoramentos.

**Pусский** ■ **Название частей**

Ознакомьтесь с деталями перед использованием изделия.

 Индикаторная лампочка отключения звука USB-разъем (USB Type-A) Кабель микрофона длиной 1,2 м

■ **Использование изделия**

звука.

• При каждом нажатии на переключатель звука происходит переключение между режимами «ВКЛ.» (светится красным) и «ВЫКЛ.» (светится зеленым).

■ **Настройки компьютера**

1. Шелкните меню «Пуск» и выберите «Пар

■ **Windows**

6. В разделе «Громкость» задайте нужный уровень громкости. ■ **macOS**

1. В меню Apple выберите «Системные настрой

. на вкладке «Вход» убедитесь, что изделие выбран 4. В разделе «Громкость на входе» задайте нужный уровень громкости.<br>Нужный уровень громкости.

2. Выберите «Звук».

■ **Технические характеристики** • Системные требования: Совместимость с USB 2.0<br>• Поддерживаемые ОС: Windows 10 Windows 11 • Поддерживаемые ОС: Windows 10, Windows 11 macOS Catalina, macOS Big Sur, macOS Monterey, macOS Ventura (последнюю информацию см. на веб-странице изделия.) • Чувствительный элемент: Задняя пластина с фиксированным зарядом, постоянно поляризованный конденсатор

• Поддерживаемые частоты дискретизации: 44,1 кГц/48 кГц/

96 кГц • Размеры: Диаметр 65 мм, 120 мм

уведомления.

# **简体中文**

### ■ **各部分名称**

使用本产品前,请确认每个部件。

1 迁筒

■ **Configurações do computador** 

5 静音指示灯

6 USB端子(USB Type-A) 7 1.2米话筒连接线

### ■ **使用本产品**

1. 将本产品放在不受振动影响且尽量开放、平坦的地方,如桌上。

# ■ **计算机设置**

### ■ **Windows**

- 1. 单击"开始"并选择"设置"。
- 2. 单击"系统"。
- 3. 单击"声音"。
- 4. 在"输入"中,确定已选择本产品。
- 5. 单击"设备属性"(仅对于Windows 10)。
- 6. 在"音量"中,根据需要调整音量。

### ■ **macOS**

- 1. 在Apple图标中,单击"系统偏好设置"(对于macOS Catalina/macOS Big Sur/macOS Monterey)或"系统设 置"(对于macOS Ventura)。
- 2. 单击"声音"。
- 3. 在"输入"选项卡中,确定已选择本产品。
- 4. 在"输入音量"中,根据需要调整音量。

### ■ **规格**

# **繁體中文**

## ■ **各部位名稱**

開始使用本產品前,請先確認各零件。

4 麥克風支架

5 靜音指示燈

- 1 麥克風
- 彈性鵝頸管
- 3 靜音開關
- 6 USB 端子(USB Type-A) 7 1.2m 麥克風導線

### ■ **使用本產品**

- 1. 將產品放在桌子等不受振動影響且盡量開放平整的地方。
- 2. 將麥克風導線的USB 端子連接至電腦的USB 埠。
- 電腦將自動識別本產品並安裝驅動程式。
- 3. 可通過彎曲彈性鵝頸管將麥克風調整至所需位置。
- 請同時開讀所連接設備的使用說明書<br>• 請同時開讀所連接設備的使用說明書
- 4. 若要將麥克風靜音,請按下靜音開關。
- 每次按下靜音開關時,開關都會在靜音ON(亮紅燈)和靜 音OFF(亮綠燈)間切換。

#### ■ **電腦設定**

### ■ **Windows**

- 1. 點選「開始」並點選「設定」。
- 2. 點選「系統」。
- 3. 點選「音效」。
- 4. 在「輸入」中,確認選擇本產品。
- 5. 按一下「裝置內容」(僅適用於Windows 10)。
- 6. 在「音量」中,按需求調整音量。

### ■ **macOS**

### ■ **產品規格**

- 系統需求:USB2.0相容
- 支援的作業系統:Windows 10、Windows 11 macOS Catalina、macOS Big Sur、macOS Monterey、macOS Ventura (請參閱商品網頁以獲得最新資訊。) • 元件:背極式駐極體電容型
- 指向特性:心形指向性
- 頻率響應:40~12,000Hz
- 電源供應:USB電源(5VDC)
- 
- 位元度:16位元/24位元 • 支援取樣率:44.1kHz/48kHz/96kHz
- 外型尺寸:Ø65mm,120mm
- 導線:1.2m
- 插頭:USB Type-A
- 重量:約60g(不含導線)
- 規格若有改良,請恕不另行通知。

# **한국어**

- **각부 명칭**
- 제품을 사용하기 전에 각 부분을 확인하십시오.<br>1 마이크 - - - - 5 옥소거 표시
- 1 마이크 2 유연한 구즈넥 5 음소거 표시 램프
	- 6 USB 단자(USB Type-A) 7 1.2m 마이크 케이블
- 3 음소거 스위치 4 마이크 스탠드

### ■ **제품 사용**

- 1. 제품은 책상과 같이 진동에 영향을 받지 않으며 최대한 넓고 평평한 곳에 두십시오.
- 2. 마이크 케이블의 USB 단자를 컴퓨터의 USB 포트에 연결합니다.
- 컴퓨터가 제품을 자동으로 인식하고 드라이버를 ...<br>설치합니다 3. 유연한 구즈넥을 구부려 원하는 위치로 마이크를 조정할 수
- 있습니다. 또한 연결된 장치의 사용설명서를 확인하여 주십시오.
- 4. 마이크를 음소거하려면 음소거 스위치를 누릅니다. 음소거 스위치를 누를 때마다 음소거가 ON(적색으로 점등), OFF(녹색으로 점등)로 전환됩니다.
- 

# ■ **컴퓨터 설정**

## ■ **Windows**

1. "시작"를 클릭하고 "설정"을 클릭합니다.

4. "입력"에서 제품이 선택된 것을 확인합니다. 5. Windows 10의 경우에 한해 "장치 속성"을 클릭합니다. 6. "볼륨"에서 원하는 대로 볼륨을 조절합니다.

■ **macOS**

1. Apple 아이콘에서 "시스템 환경설정"(macOS Catalina/ macOS Big Sur/macOS Monterey용) 또는 "시스템 설정"(macOS Ventura용)을 클릭합니다.

3. "입력" 탭에서 제품이 선택된 것을 확인합니다. 4. "입력 음량"에서 원하는 대로 볼륨을 조절합니다.

• 지원되는 OS: Windows 10, Windows 11 macOS Catalina, macOS Big Sur, macOS Monterey, macOS Ventura (제품의 웹 페이지에서 최신 정보를 확인하십시오.) • 엘레멘트: 고정 전하 백 플레이트, 영구적인 유극 콘덴서

• 지원되는 샘플링 레이트: 44.1kHz/48kHz/96kHz

• 규격: 직경 φ65mm, 120mm • 케이블: 1.2m • 플러그: USB Type-A • 중량: 약 60g (케이블 제외)

■ **사양**<br>• 시스템 요구 사항: USB 2.0 호환

제품 개선을 위해 사전 공지 없이 제품이 수정될 수 있습니다.